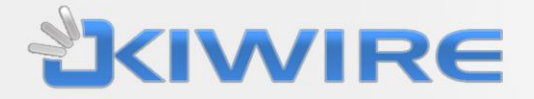

# **KIWIRE EDX:PMS API DOCUMENTATION**

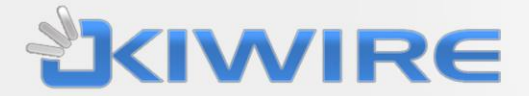

#### **Proprietary Information Notice**

This document is proprietary to Synchroweb (M) Sdn Bhd. By utilizing this document, the recipient agrees to avoid publication or any other unrestricted disclosure of any part of this document or the information it contains and to only make copies needed for recipient's internal review.

# PMS API SPECIFICATION

## **INTRODUCTION**

One of KIWIRE key technology feature is the ability to unify and integrate with 3rd party identity source and data, this include Microsoft Active directory, Industry leading Property Management System such as Oracle Micros opera , FCS , JDS , LDAP, Radius and 3rd party database server and via industry standard API interface via XML, SOAP and HTTP GET or POST.

Kiwire EDX:PMS has 2 interface for getting guest information and posting charges , which as bi-direct posting

## 1.1 GUEST INFORMATION INTERFACE

Kiwire will listen at a user configure TCP port (  $eg$  : 5000 ), front office system/3<sup>rd</sup> party will then connect to the system to post new guest check –in / checkout / room change information

Specification is as follow

**:record\_id|room\_no|folio\_no|status|guest\_first\_name|guest\_last\_name|ocupancy|new\_room\_ no|vip\_code|;** ↵

**\*Note : all posting of data must follow by \n or new line/carriage (** ↵ ) **return which is same like enter command**

Where status

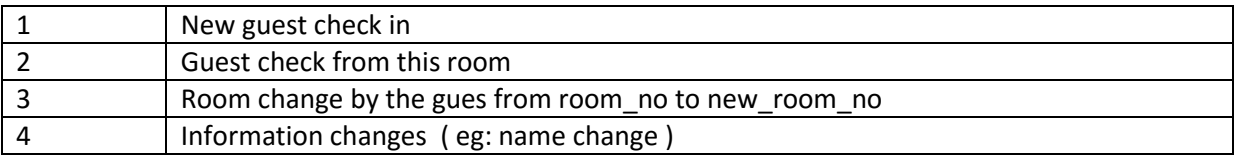

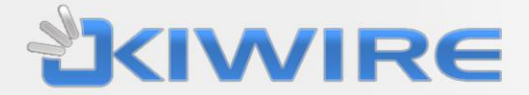

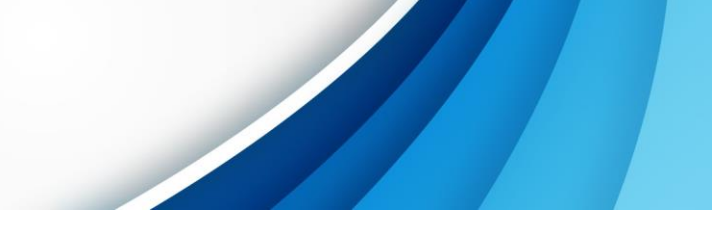

On successful receive of the guest info system will reply

A **record\_id|pass** string for successful transaction and **record\_id|fail** for unsuccessfully transaction, on un successful transaction, PMS will be require to repost till pass is acquired.

Sample:

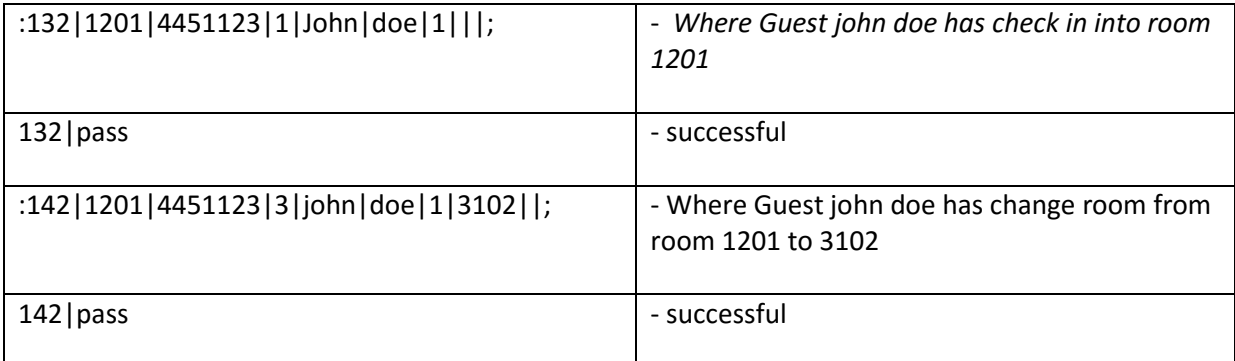

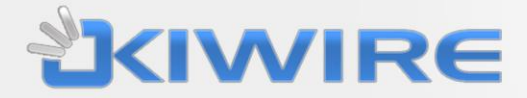

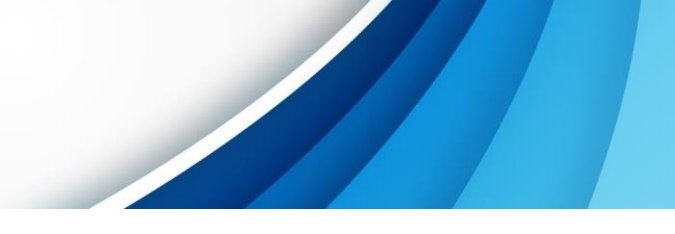

## 1.2 2<sup>ND</sup> INTERFACE (POSTING OF CHARGES)

Kiwire will connect to a user define TCP port on the PMS , on demand, Kiwire will post charges to PMS .

Specification is as follow

**stx room\_no|date|time|room\_no|amount| bill\_description etx** ↵

Information

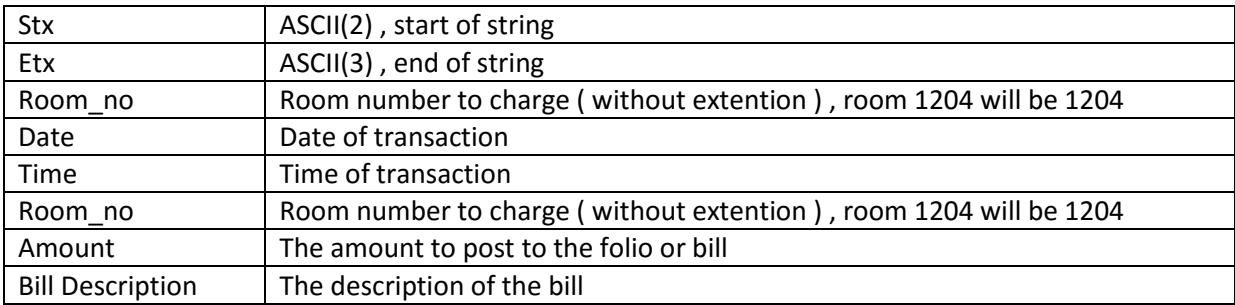

Upon successful posting, the PMS must reply a OK signal.

Example

Stx 1204|2005-01-20|12:44|1204|45|internet access etx ↵

#### **1204|OK**

[ transaction posted successfully ]

On event of no reply the system will auto repost every few second till the transaction has been acknowledge.